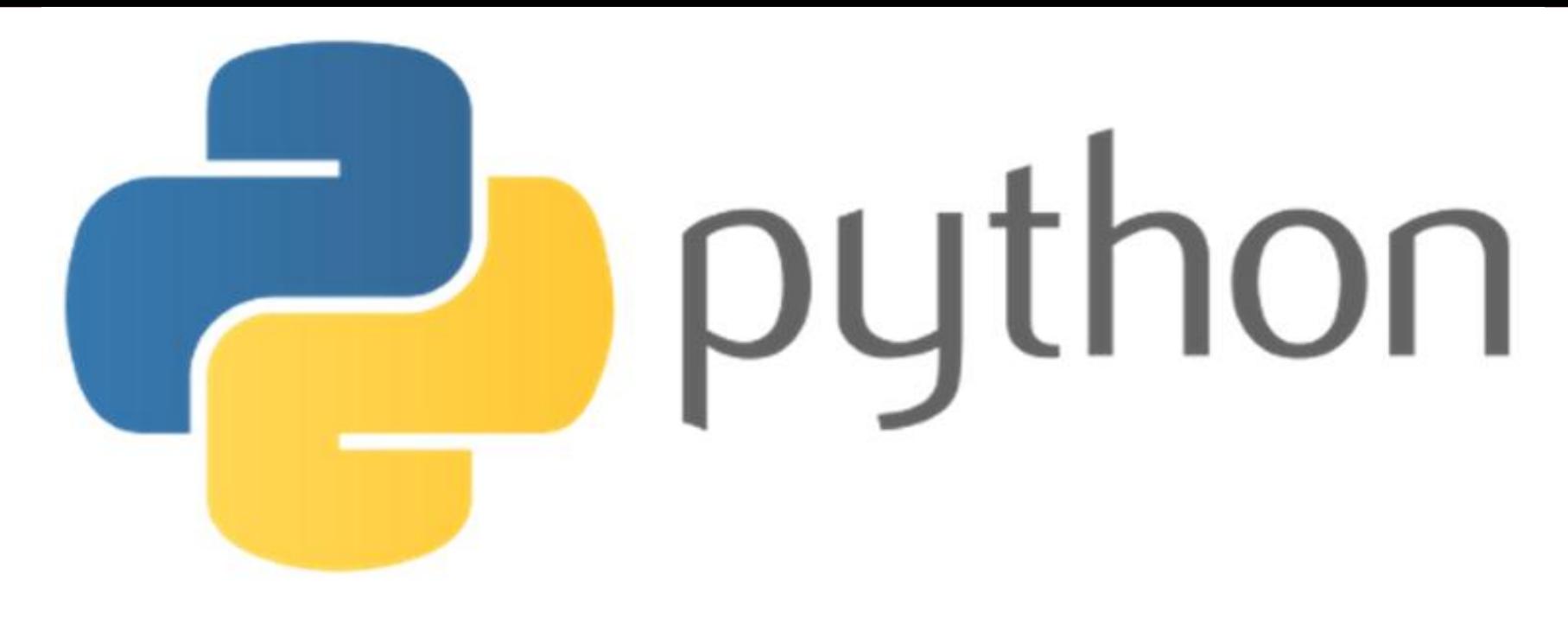

# $print("He11o, world!")$

#### FORMATION PYTHON : Les algorithmes de recherche

Ce chapitre a pour but d'initier aux algorithmes de recherche en Python.

**said\_anis @hotmail .com**

**https://sites.google.com/site/saiedanis87**

### Introduction

- Les algorithmes de recherche sont très utiles en informatique. Leur rôle est de :
	- Vérifier l'existence d'un ou de plusieurs éléments, satisfaisant une condition donnée, dans un tableau ;
	- Chercher le nombre d'occurrences d'un élément ;
	- Chercher la ou les positions d'un élément donné dans un tableau; etc.
- Il existe essentiellement deux stratégies de recherche :
	- Recherche *séquentielle* ou encore linéaire

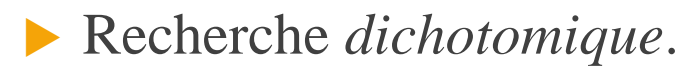

# Plan

### 1. RECHERCHE SÉQUENTIELLE 2. RECHERCHE PAR DICHOTOMIQUE 3. EXERCICES (TD)

# 1 RECHERCHE SEQUENTIELLE

 $\overline{4}$ 

https://sites.google.com/site/saiedanis87

said\_anis @hotmail .com

### 1. Recherche séquentielle

La recherche séquentielle d'un élément dans un tableau consiste

à parcourir le tableau séquentiellement jusqu'à trouver

l'élément recherché ou atteindre la fin du tableau.

La recherche peut se faire sur un tableau trié ou non, la différence réside dans le parcours du tableau et dans la condition d'arrêt de la recherche.

https://sites.google.com/site/saiedanis87 said anis@hotmail.com

### 1. Recherche séquentielle

On considère une liste L ou un tableau T et un objet e.

### **Problématique:**

On souhaite tout d'abord de tester l'appartenance de e à L.

Des primitives de Python réalisent ce travail (e in L), mais notre

objectif est de comprendre comment on les réalise.

### 1. Recherche séquentielle : V.I.

```
uentielle.py (C:\Users\anis\Dropbox\ipein\1ère année\2015-2016\ python\Cours\6 Chapitre 8 Les itérables (Tri, recherche et complexité)\algo de recherche\rech_sequentielle.py) - Interactive Editor for \BoxFile Edit View Settings Shell Run Tools Help
                                                      Shells
\frac{1}{2} rech_sequentielle.py
                                                      1 #Version itérative:
    def rechercheF(L,e):
                                                      >>> (executing lines 1 to 11
 3
           r = Falseof "rech sequentielle.py")
           for k in L:
 \overline{4}True
 5
                  if e==k:
 6
                        r = True>>\overline{7}return r
 8
 9 #Test
10 L=[i for i in range(40)]
11 print(recherch))
121314
15
16
17
```
### **Complexité :**

- ▶ Un appel à la procédure rechercheF(L,e) provoque n itérations,
	- avec  $n = len(L)$ , dans tous les cas ce qui fait n comparaisons

if  $(e==L[k])$ 

 $\triangleright$  O(n) : Complexité linéaire

## 1. Recherche séquentielle : EX1

**Exercice :** 

 Écrire une fonction qui renvoie les deux plus grands éléments d'un tableau d'entiers. On supposera que le tableau est de longueur au moins 2 ; en revanche, on veillera à ne le parcourir qu'une seule fois.

#### 1. Recherche séquentielle : EX1 (S) 10

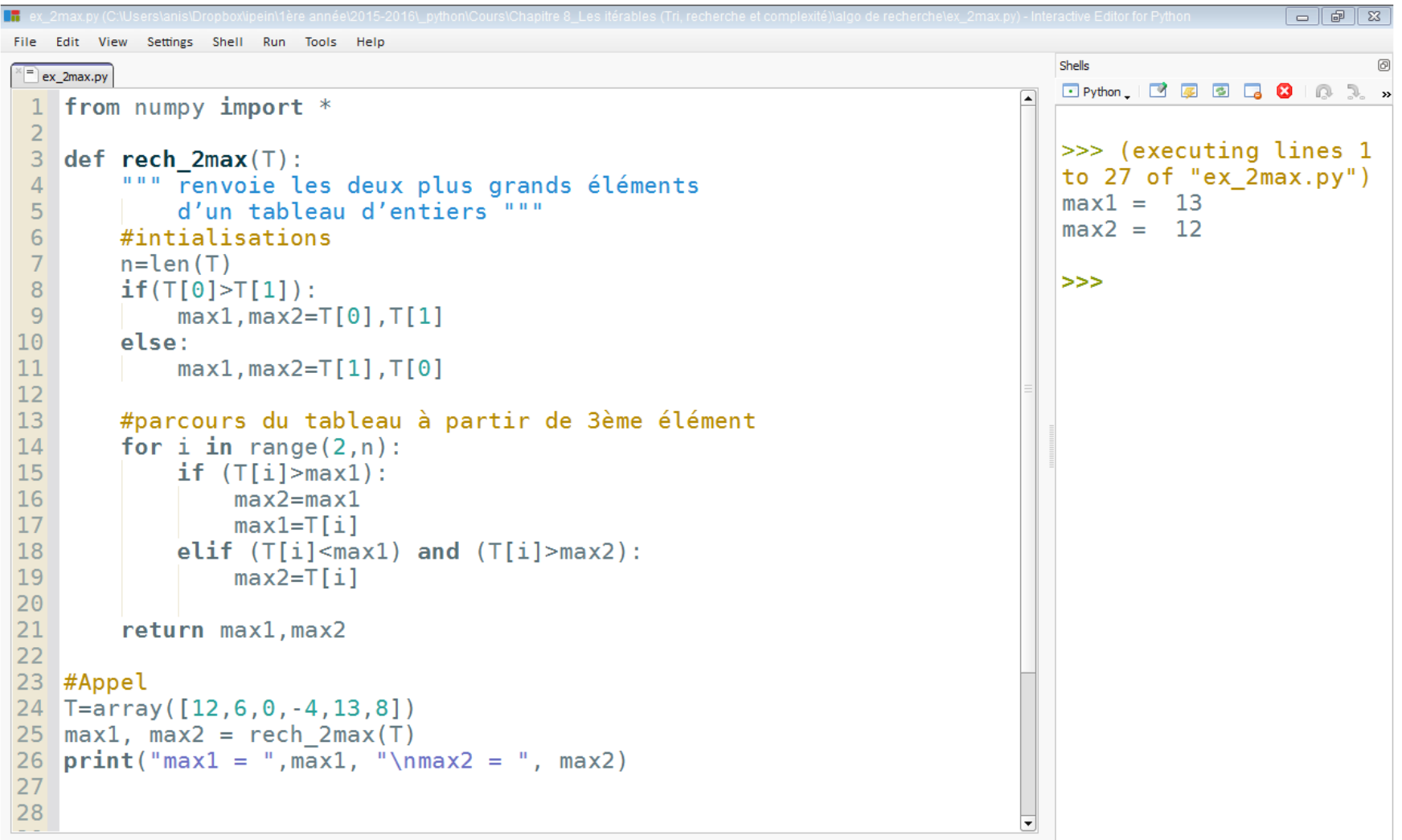

## 1. Recherche séquentielle : EX 2

**Exercice :**

1. Écrire une fonction qui renvoie l'indice de la première

occurrence de l'élément maximal d'un tableau d'entiers.

2. Évaluer la complexité de cette fonction.

#### 1. Recherche séquentielle : EX 2 (S) 12

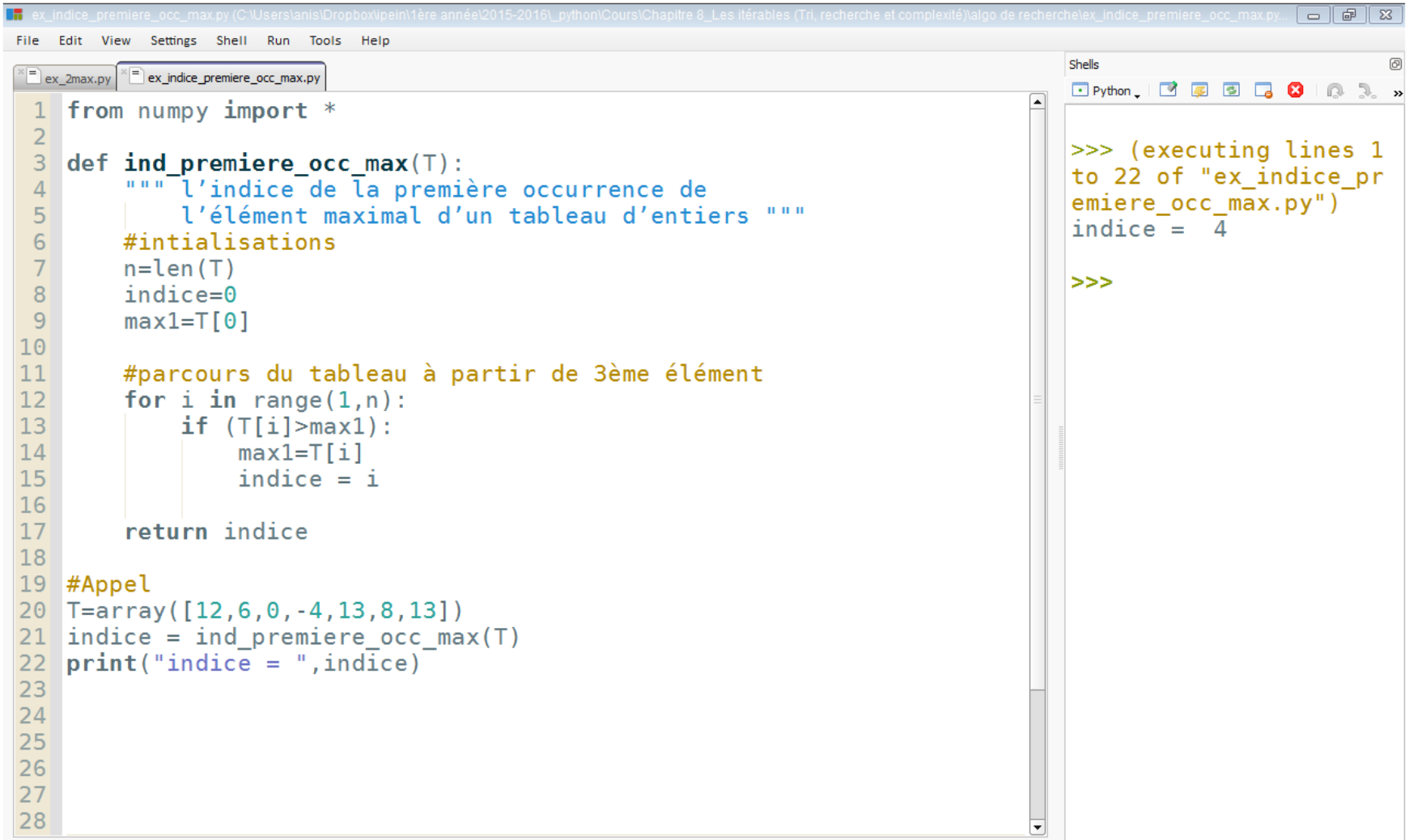

13

## 1 RECHERCHE DICHOTOMIQUE

said\_anis @hotmail .com

https://sites.google.com/site/saiedanis87

### 2. Recherche dichotomique

- lacktriangleright L'algorithme que nous proposons ici suppose que la liste dans laquelle on recherche un élément est **triée**.
- Quand la liste (tableau) est triée, la recherche d'un élément dans une liste peut être réalisée de manière plus efficace en appliquant le principe "*diviser pour régner*".
- L'idée est que l'on compare l'élément cherché au terme du milieu de la liste, ce qui conduit, tant qu'on ne le trouve pas, à le rechercher soit dans la première partie soit dans la seconde partie de la liste.

### 2. Recherche dichotomique : principe 15

*Exemple* : Chercher la valeur 9 dans le tableau [1, 3, 5, 6, 9, 12, 14]. La recherche s'effectue ainsi :

On cherche dans  $a[0:7]$ : 1 3 5 6 9 12 14 avec : len(a)=7 On compare *x à a*[3] : 1 3 5 6 9 12 14 9  $>6$  = continuer à droite On cherche x dans *a*[4:7] : 1 3 5 6 9 12 14 On compare *x* à  $a[5]$ : 1 3 5 6 9 12 14 12>9 => continuer à gauche On cherche dans *a*[4:4] : 1 3 5 6 9 12 14 On compare *x*=9 avec *a*[4]=9 :  $1, 3, 5, 6, 9, 12, 14, 9 = 9$ 

La valeur 9 a été trouvée en seulement trois.

### 2. Recherche dichotomique : V.I.

```
Edit View Settings Shell
              Run Tools
                   Help
                                             Shello
Files rech_dichotomique_ver_itérative.py
                                             1 #Recherche dichotomique
 2 #L : une liste triée
                                             >>> (executing lines 1 to
 3 #Version itérative
                                             17 of "rech dichotomique
 4 def rechDicho (L,e):
                                             ver itérative.py")
 5
        a, b = 0, len(L) - 1False
        while a \leq b:
 6
 \overline{7}m=(a+b)//2>>8
             if L[m]==e:
 9
                  return True
10
             elif L[m] < e:
11
                  a=m+112else:
13b=m-114return False
15
16 \text{ L} = [2, 4, 5, 7, 1, 0, 52, 7, 8]17 print(rechDicho(L, 4))
```
### 2. Recherche dichotomique : V.R.

17

#Recherche dichotomique dans une liste triée  $def$  rechDicho  $(L,e)$ :  $a, b=0, len(L)$  $m=(a+b)//2$  $if(a == b == 0):$ return False elif  $L[m]==e$ : return True elif  $L[m] \geq e$ :  $return$  rechDicho( $L[:m], e$ ) else:  $return$  rechDicho( $L[m+1:1,e)$ #Test : La liste (tableau) doit être trié

 $L=[2, 4, 5, 6, 7, 8, 9]$  $print(rechDicho(L,59))$ 

### 2. Recherche dichotomique : Exercice 19

#### **Recherche d'un mot (une séquence) dans un texte**

- Un problème classique en informatique consiste à rechercher, non pas une seule valeur, mais une *séquence* de valeurs dans un tableau. Cela revient à chercher une occurrence d'un tableau dans un autre ou, pour les chaînes de caractères, une occurrence d'un mot dans un texte.
- On souhaite donc écrire une fonction **recherche\_mot** qui, étant donnés deux tableaux *m* et *t*, détermine la position de la première occurrence de *m* dans *t*, si elle existe, et qui renvoie **None** sinon.

**Exemple :** pour les tableaux *m*=[1,2,3] et *t*=[2,1,4,1,2,6,1,2,3,7],

La fonction **recherche\_mot** renvoie 6 : [2, 1, 4, 1, 2, 6, *1, 2, 3*, 7]

### 2. Recherche dichotomique : Ex (S)

recherche mot dichotomique.py (C:\Users\anis\Dropbox\ipein\1ère année\2015-2016\ python\Cours\Chapitre 8 Les itérables (Tri, recherche et complexité)\

```
File Edit View Settings Shell Run Tools Help
```
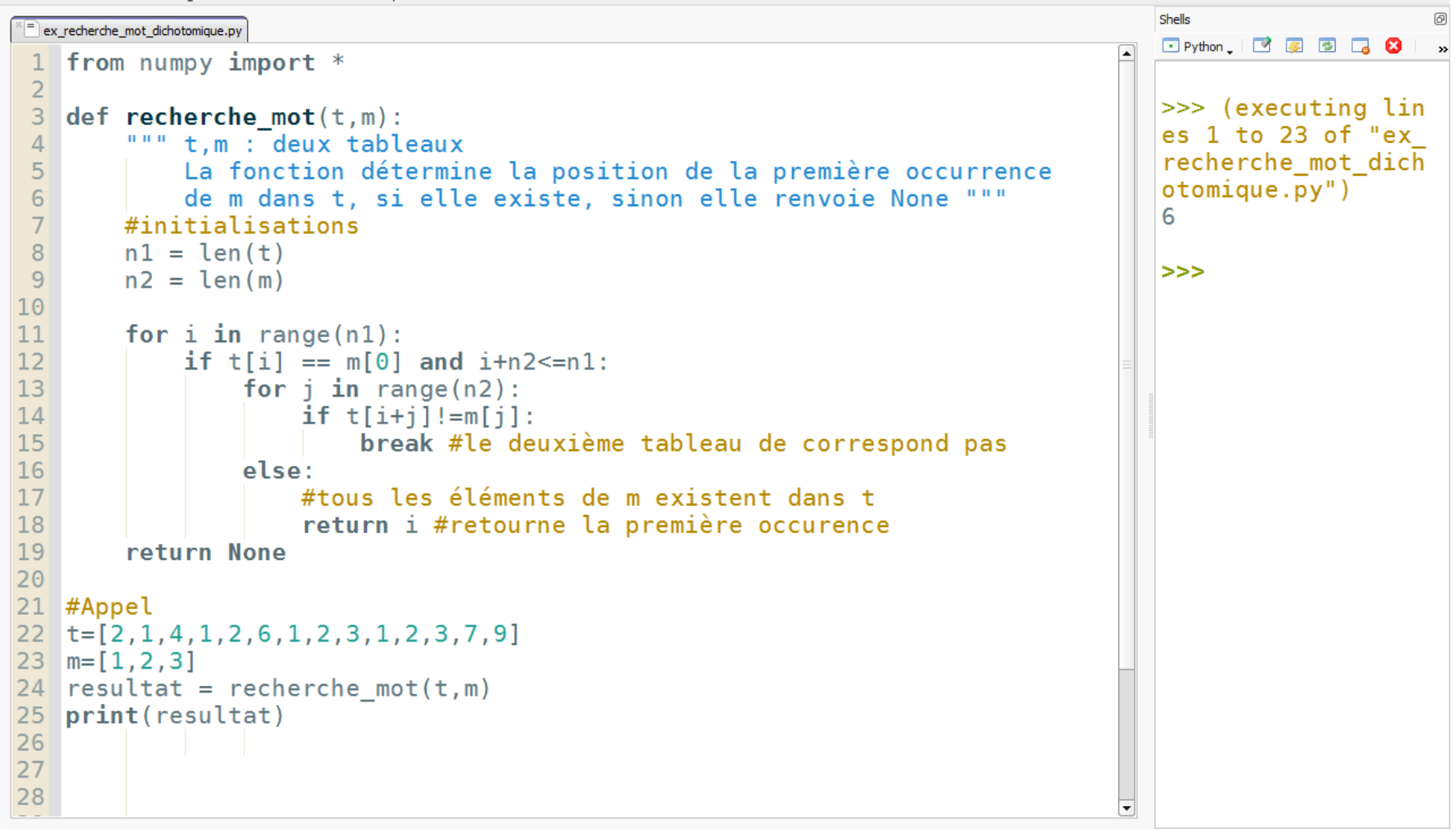

20

 $\Box$   $\Box$   $\Box$ 

## 2. Recherche dichotomique : Exercice 22

1. Modifier la fonction **recherche\_mot** pour qu'elle retourne *toutes* 

les occurrences de *m* dans *t*.

## 2. Recherche dichotomique : Ex (S1)

```
View
           Settings
                        Tools
                            Help
                                                                                             Shells
= ex recherche mot dichotomique all occ.py
                                                                                             \Box Python \Box \Box \Box \Box \Box \Box \Box\rightarrow1 from numpy import *
 \overline{2}>>> (executing lin
 3
    def recherche mot(t,m):
                                                                                             es 1 to 27 of "ex
         " " " t.m : <math>devx</math> tableaux\Deltarecherche mot dich
             La fonction détermine les positions de toues les occurrences
 5
                                                                                             otomique all occ.p
 6
             de m dans t, si elle existe, sinon elle renvoie None """
                                                                                             y'')
 \overline{7}#initialisations
                                                                                             [6, 9]8
        nl = len(t)9n2 = len(m)>>10
        occ = 111for i in range(n1):
12if t[i] == m[0] and i+n2<=n1:
13for i in range(n2):
                       if t[i+i]!=m[i];1415
                            break #le deuxième tableau de correspond pas
16
                  else:
                       #tous les éléments de m existent dans t
1718
                       occ.append(i)19
        if(len(occ) > 0):20
             return occ
21return None
2223 #Appel
24 t=[2, 1, 4, 1, 2, 6, 1, 2, 3, 1, 2, 3, 7, 9]
25 m= [1, 2, 3]26 resultat = recherche mot(t, m)27 print(resultat)
28
```
### 2. Recherche dichotomique : Exercice 24

- Ecrire une fonction qui vérifie qu'une chaîne de caractères est un palindrome, c'est-à-dire qu'elle est identique qu'on la lise de gauche à droite ou de droite à gauche.
- 2. Adapter cette fonction pour qu'elle ne tienne pas compte des espaces ni des signes de ponctuation.

### 2. Recherche dichotomique : Ex (S)

```
balindrome 1.pv (C:\Users\anis\Dropbox\ipein\1ère année\2015-2016\ python\Cours\Chapitre 8 Les itérables (Tri. recherche et complexité\\algo de recherche\ex palindrome 1.pv) - Interactive Editor for Python [ - ] [ - ] [ - 
File
    Edit View Settings Shell Run Tools Help
                                                                                                  Shells
  ex_palindrome1.py
                                                                                                  Ei Python. | 『 厚 国 局 日 日 日 』 』 »
    def palindromel(m):
 1
          """ Vérifie qu'une chaîne de caractères est un palindrome,
 \overline{2}\gg (executing lines 1
               c'est-à-dire qu'elle est identique qu'on la lise
 3
                                                                                                  to 26 of "ex palindrom
 \overline{4}de gauche à droite ou de droite à gauche
                                                                                                  e1.py'5
         l = list(m)True
 6
         l1 = list(m)True
 \overline{7}l.reverse()
         return l==118
                                                                                                  >>9
10 #test
    m="right" radar"
11print(pathedrome1(m))121314def palindrome2(m):
15
          """ ne tienne pas compte des espaces ni des
               signes de ponctuation
16
171.11 = 11.11for i in m:
18
19
               if (i.isalpha()):
                    l.append(i)20
21
                    l1.append(i)22
         l.reverse()
23
          return l==l124 #test
25 m="radar"
26
    print(palindrome2(m))27
28
                                                                                               \overline{\phantom{a}}
```